# **// Computer konkret**

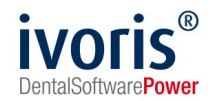

## **Kieferorthopädie – Umgang mit Behandlerwechsel, Kassenwechsel, Wechsel der Praxissoftware und Änderung der Abrechnungsnummer in der Praxis**

### **1. Behandlerwechsel**

Unter Behandlerwechsel versteht man, dass ein Patient während der KFO-Behandlung die behandelnde Praxis wechselt (Umzug, Unzufriedenheit usw.). Es geht hierbei **nicht** um den Wechsel des Behandlers innerhalb der behandelnden Praxis.

Dieser Fall liegt ebenso vor, sollte eine Praxis mehrere Standorte mit unterschiedlichen Abrechnungsnummern haben und der Patient wechselt. (ivoris® Mandant)

#### Der prinzipielle Ablauf ist folgender:

- Die Praxis, die die Behandlung übernimmt, benötigt die Daten vom Vorbehandler. Dazu gehören:
	- Der zuletzt von der Krankenkasse genehmigte Plan (Plan, Verlängerung oder Therapieänderung)
	- Alle auf diesen Plan erfolgten Mitteilungen über zusätzliche Leistungen, denen die Kasse nicht widersprochen hat
	- Bei Plänen, die über EBZ eingereicht worden waren, der Ausdruck des Stylesheets (notwendig wegen Antragsnummer)
	- Eine Übersicht über alle bisher verbrauchten Leistungen und den verbrauchten Laborbetrag
- Die Praxis, die die Behandlung übernimmt, erfasst die Daten der zuletzt genehmigten Planung in ivoris
- Die Praxis, die die Behandlung übernimmt, erfasst die von der Vorgängerpraxis bereits erbrachten Daten
- Die Praxis, die die Behandlung übernimmt, zeigt den Behandlungseinstieg bei der Krankenkasse an (elektronisch oder per Papier)
- Danach können weitere Mitteilungen, Therapieänderungen, Verlängerungen per EBZ an die Krankenkasse eingereicht werden.

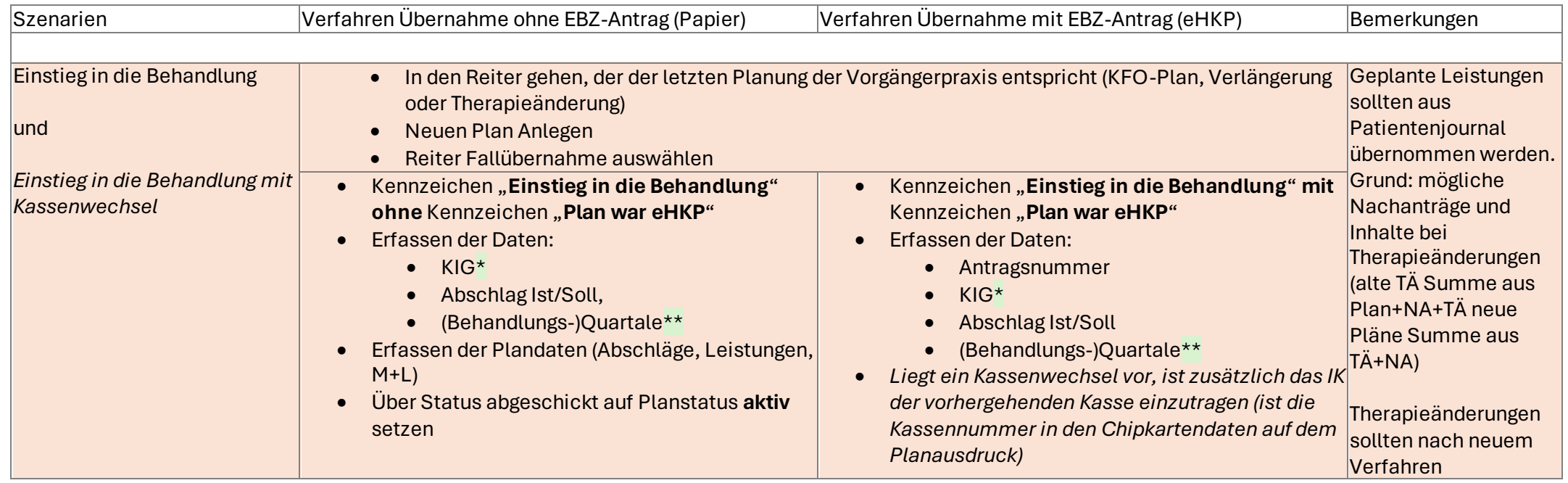

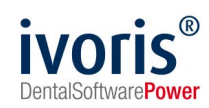

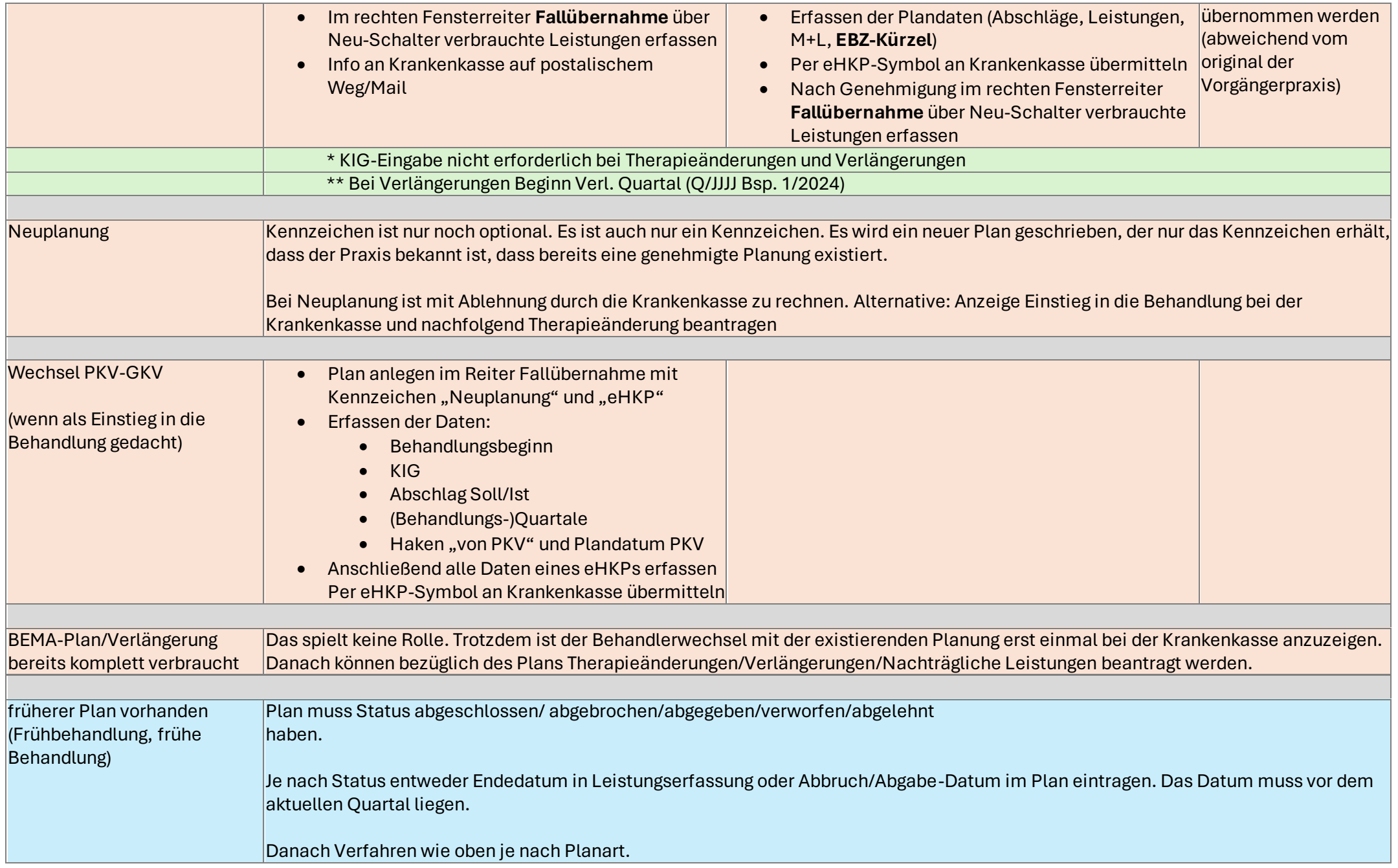

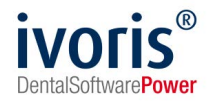

#### **2. Kassenwechsel**

Wechselt der Versicherte die Krankenkasse während einer laufenden Behandlung (genehmigter Plan liegt vor), so ist der Kassenwechsel bei der neuen Krankenkasse anzuzeigen. Dazu ist der zuletzt genehmigte Plan (Plan, Therapieänderung, Verlängerung) noch einmal an die neue Kasse zu übermitteln. Nicht abgelehnte Mitteilungen über zusätzliche Leistungen rechnet ivoris automatisch ein.

Auf die notwendige Kassenwechselanzeige weist ivoris in Quartalsvorbereitungslauf automatisch hin.

Die Kassenwechselanzeige erfolgt für Pläne, die über EBZ beantragt worden waren, auch über EBZ. Für Pläne, die über Papier beantragt worden waren, ist die Kassenwechselanzeige alternativ an die Kasse zu übermitteln (Kopie des Papiers per Post oder Mail).

Probleme bei der elektronischen Kassenwechselanzeige können EBZ-Pläne auslösen, die per interner Fallübernahme unvollständig übernommen worden waren (ohne EBZ-Kürzel). Die Kürzel müssen vor dem Versand ergänzt werden oder es muss eine alternative Anzeige erfolgen.

### **3. Wechsel der Praxissoftware**

Wird nur die Praxissoftware gewechselt, ändert sich nichts an den laufenden Behandlungen und am Behandler. Eine Anzeige gegenüber der Krankenkasse ist an dieser Stelle nicht notwendig. Die Behandlung wird in der neuen Software fortgesetzt. Die Behandlungsdaten können per Datentransfer übernommen werden. Ist dies nicht möglich, ist in ivoris eine manuelle Erfassung möglich.

Dieser Fall liegt ebenso vor, sollte eine Praxis mehrere Standorte mit gleicher Abrechnungsnummer haben und der Patient wechselt. (ivoris® Betriebsstätte)

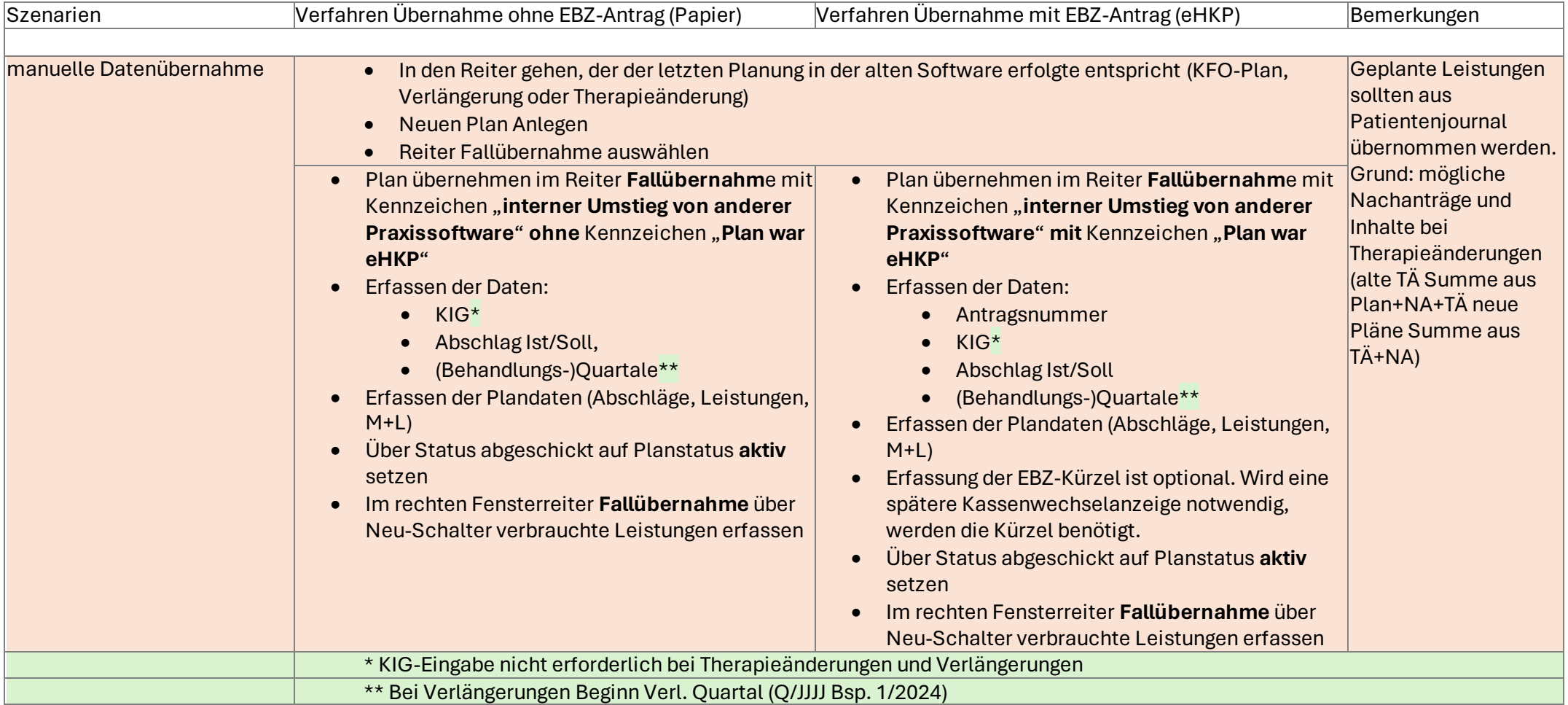

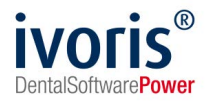

#### **4. Wechsel der Abrechnungsnummer der Praxis**

Hier können mehrere Szenarien auftreten.

Die Abrechnungsnummer kann sich ändern, wenn in einer Gemeinschaftspraxis ein Behandler neu hinzukommt oder ein Behandler aussteigt. In diesem Fall existiert aus unserer Sicht kein Handlungsbedarf. Es ist weder eine Anzeige bei der Krankenkasse notwendig, noch ist bei der Abrechnung etwas Spezielles zu beachten. Die Fälle laufen normal weiter.

Wechselt der Inhaber der Praxis (Praxis wird von einem neuen Inhaber übernommen) muss eine Anzeige der Übernahme bei den Krankenkassen erfolgen. Für die Abrechnung der Fälle ändert sich nichts. Die Antragsnummer bleibt alt.

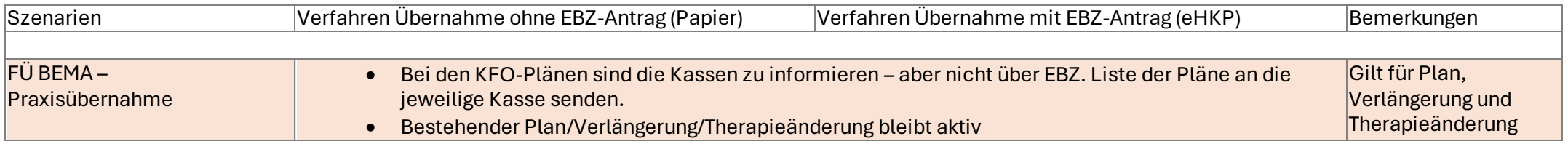